Black Hat Europe 2019

# **ClusterFuzz** Fuzzing at Google Scale

Abhishek Arya Oliver Chang

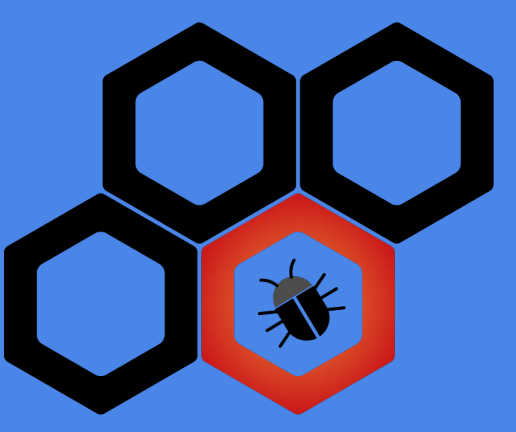

### About us

- Chrome Security team (Bugs--)
- Abhishek Arya (@infernosec)
	- Founding Chrome Security member
	- Founder of ClusterFuzz
- Oliver Chang (@halbecaf)
	- Lead developer of ClusterFuzz
	- Tech lead for OSS-Fuzz

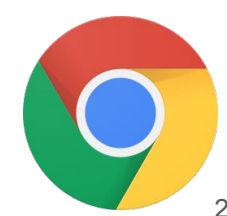

### Fuzzing

- Effective at finding bugs by exploring **unexpected states**
- Recent developments
	- Coverage guided fuzzing
		- AFL started "smart fuzzing" (Nov'13)
	- Making fuzzing more accessible
		- libFuzzer in-process fuzzing (Jan'15)
		- OSS-Fuzz free fuzzing for open source (Dec'16)

# Fuzzing mythbusting

- Fuzzing is only for security researchers or security teams
- Fuzzing only finds security vulnerabilities
- We don't need fuzzers if our project is well unit-tested
- Our project is secure if there are no open bugs

# Scaling fuzzing

- How to fuzz effectively as a Defender?
	- Not just "more cores"
- Security teams can't write all fuzzers for the entire project
	- Bugs create triage burden
- Should seamlessly fit in software development lifecycle
	- Input: Commit unit-test like fuzzer in source
	- Output: Bugs, Fuzzing Statistics and Code Coverage

# Fuzzing lifecycle

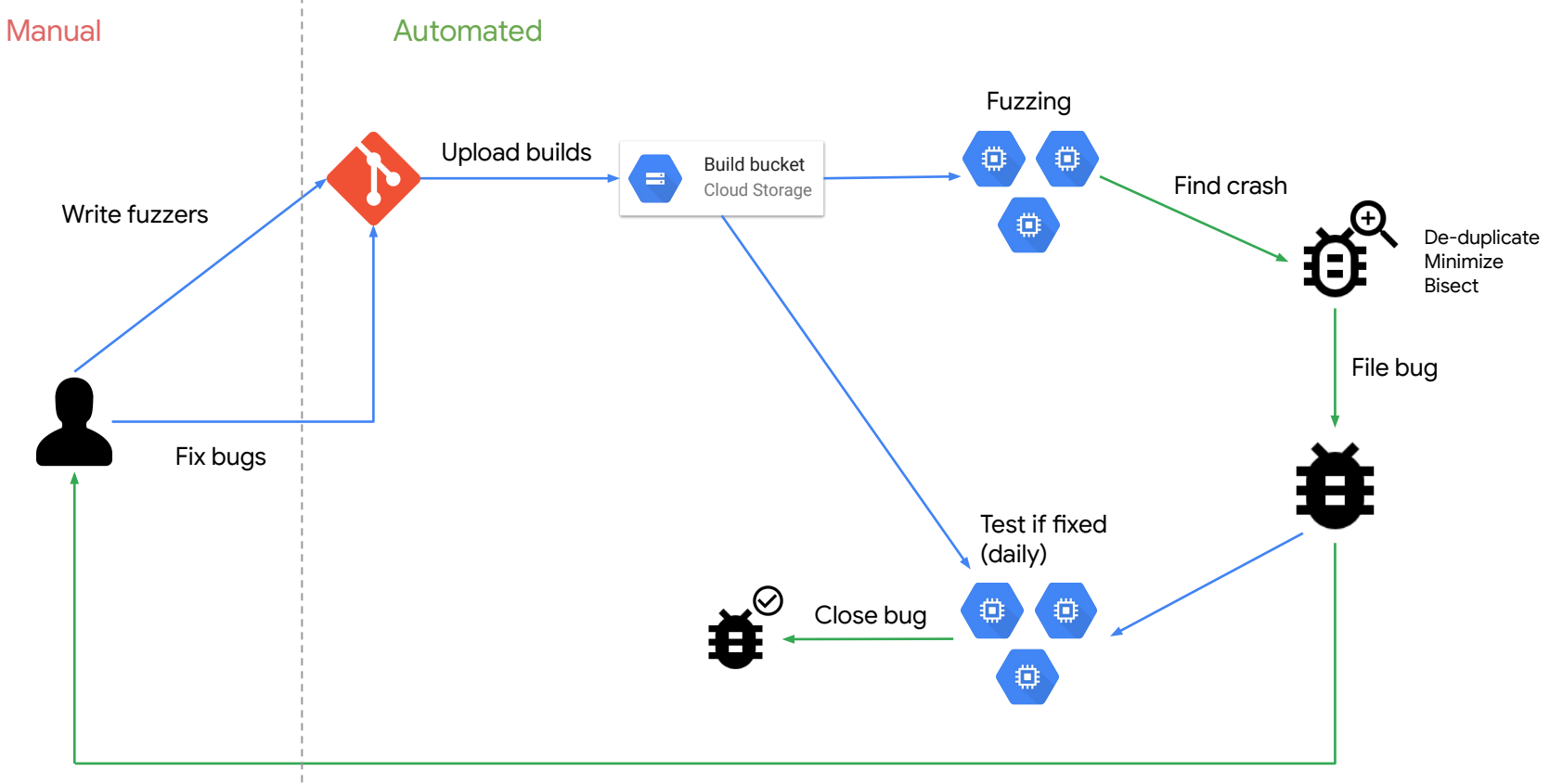

### **ClusterFuzz**

- Open source https://github.com/google/clusterfuzz
- Automates **everything** in the fuzzing lifecycle apart from "fuzzer writing" and "bug fixing"
- Runs 5,000 fuzzers on 25,000 cores, can scale more
- Cross platform (Linux, macOS, Windows, Android)
- Powers OSS-Fuzz and Google's fuzzing

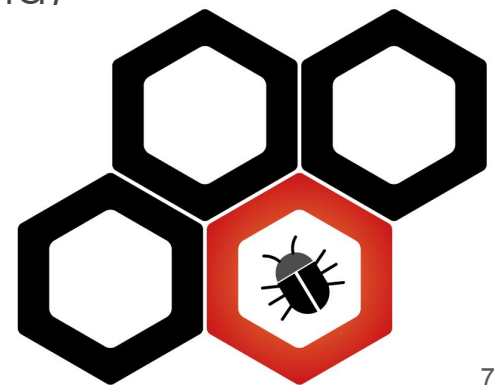

# Fuzzing lifecycle

- 1. Write fuzzers
- 2. Build fuzzers
- 3. Fuzz at scale
- 4. Triage crashes
- 5. Improving fuzzers

### Step 1: Write fuzzers

# Finding targets to fuzz

- **Attack surface enumeration**
- e.g. Chrome
	- Sandboxed renderer process
		- Direct untrusted input
	- Privileged processes:
		- Fuzz IPC boundaries
- Third party libraries
- Parsers, complicated processing of input data
- VRP reports

# Black box fuzzing

- Generation or mutation based, with rules specific to a
	- particular format
		- e.g. A script that generates valid but randomized HTML files
- Slow (few execs/sec)
- Significant effort to write (>1k LoC)

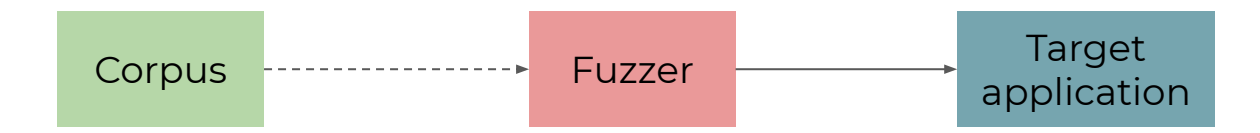

# Black box fuzzing

- Chrome employs a number of custom black box fuzzers to do
	- "integration" style testing
		- HTML/DOM fuzzers
		- JavaScript fuzzers
		- **IPC** fuzzers
- Gestures
- Not quided by coverage

```
for (let _v_2528 = 0; _v_2528 < 100; ++_v_2528) {
  const _v_2529 = _v_2528 % 20 + 15 | 0;
  try ff 548(v 2519.test(
    /* VariableMutator: Replaced __v_2529 with __v_2514 */
    -v_2514, -v_2529;
   catch (e) \{\}/* CrossOverMutator: Crossover from /usr/local/google/home/
try fArray.prototype.findIndex.call(undefined, function () {
    return true;
 \},\{\});
} catch (e) \{\}/* VariableOrObjectMutator: Random mutation */
try f_callRandomFunction(_v_2514, 313164, null, 4294967297,
} \text{ catch } (e) \{ \}
```
# Grey box fuzzing

- Coverage-guided fuzzers
	- $\circ$  AFL
	- libFuzzer
- Better for testing more focused parts of codebase, akin to unit tests

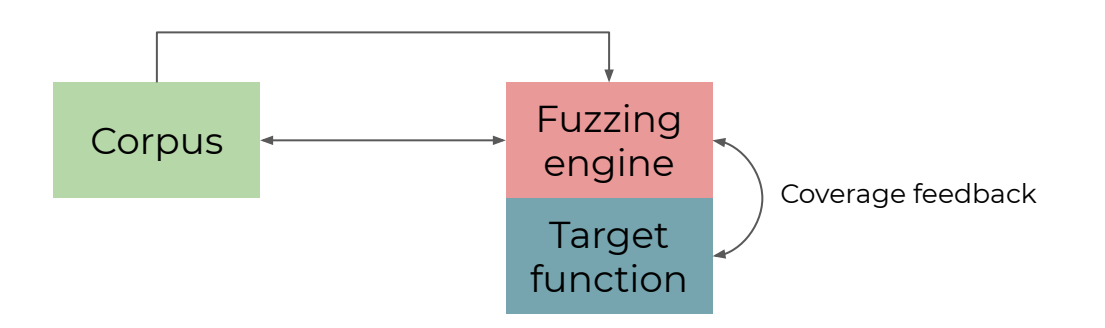

# Grey box fuzzing

- Unit test-like stubs, called "fuzz targets" (as little as 5 LoC)
- Write once, run with multiple fuzzing engines (AFL, libFuzzer, etc)

extern "C" int LLVMFuzzerTestOneInput(const uint8\_t \*Data, size t Size) { DoSomethingInterestingWithMyAPI(Data, Size);

return 0;

# Grey box fuzzing

- No need for mutation or generation logic
	- Fuzzing engine does mutation based on coverage feedback
	- Dictionaries/seed corpora can help a lot
- Written by **developers** to complement traditional unit testing
	- o "Security is everyone's job now, not just the security team's."
		- Werner Vogels, Amazon CTO

# Black box vs grey box

- When to use grey box fuzzing?
	- Smaller, more targeted components
	- Encourage developers to write these
	- Preferred
- Black box fuzzing still necessary
	- Larger components
	- Non-deterministic targets
	- Integration testing

## Structure aware fuzzing

- Bridges some gaps between grey box and black box fuzzing
- Structure (protos) + rules = **libprotobuf-mutator**
- Manual, cumbersome, but equally rewarding
- Reference: Jonathan Metzman talk, Black Hat USA 2019

### Structure aware fuzzing example

#### Structure

#### Rules

```
message SQLQueries {
     repeated CreateTable queries = 1;
}
message CreateTable {
     optional TempModifier temp_table = 1;
     required Table table = 2;
     required ColumnDef col_def = 3;
     repeated ColumnDef extra_col_defs = 4;
    repeated TableConstraint table constraints = 5;
    required bool without rowid = 6;
}
// Further definitions of TempModifier, Table, 
ColumnDef, and TableConstraint.
```

```
std::string CreateTableToString(const CreateTable& ct) {
     std::string ret("CREATE TABLE ");
    if (ct.has temp table()) {
         ret += TempModifierToString(ct.temp_table());
         ret += " ";
 }
     ret += TableToString(ct.table());
    ret += " ("; ret += ColumnDefToString(ct.col_def());
....
DEFINE_BINARY_PROTO_FUZZER(const SQLQueries& sql_queries) 
\mathcal{L}_{\mathcal{L}_{\mathcal{L}}}std::string queries = SQLQueriesToString(sql queries);
     sql_fuzzer::RunSQLQueries(queries);
}
```
18

# Scaling fuzzer writing

- Key to scaling is not through cores, but through educating **developers**
- Documentation and examples for writing grey box fuzzers
- Provide quidance on efficient fuzzing
	- Seed corpora, dictionaries
- Make grey box fuzzing a first class citizen (like unit tests)

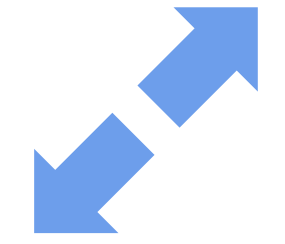

## Step 2: Build fuzzers

# Building fuzzers

- Use compile-time instrumentation
	- **AddressSanitizer**, **MemorySanitizer**, etc…
	- Coverage instrumentation
	- 2x~ performance penalty
- Link with a fuzzing engine or driver
	- libFuzzer: clang **-fsanitize=address**,**fuzzer** …

# Building fuzzers (cont)

- Make sure that **release** version is fuzzed
	- Assertions etc are often noisy when fuzzing
	- (Optional) Add debug version for assertion coverage
- Optimization level matters
	- Speed vs more edges
- Builds should be continuous
	- Ideally produced as artifacts of existing CI infrastructure

#### Step 3: Fuzz at scale

#### Fuzzing task management

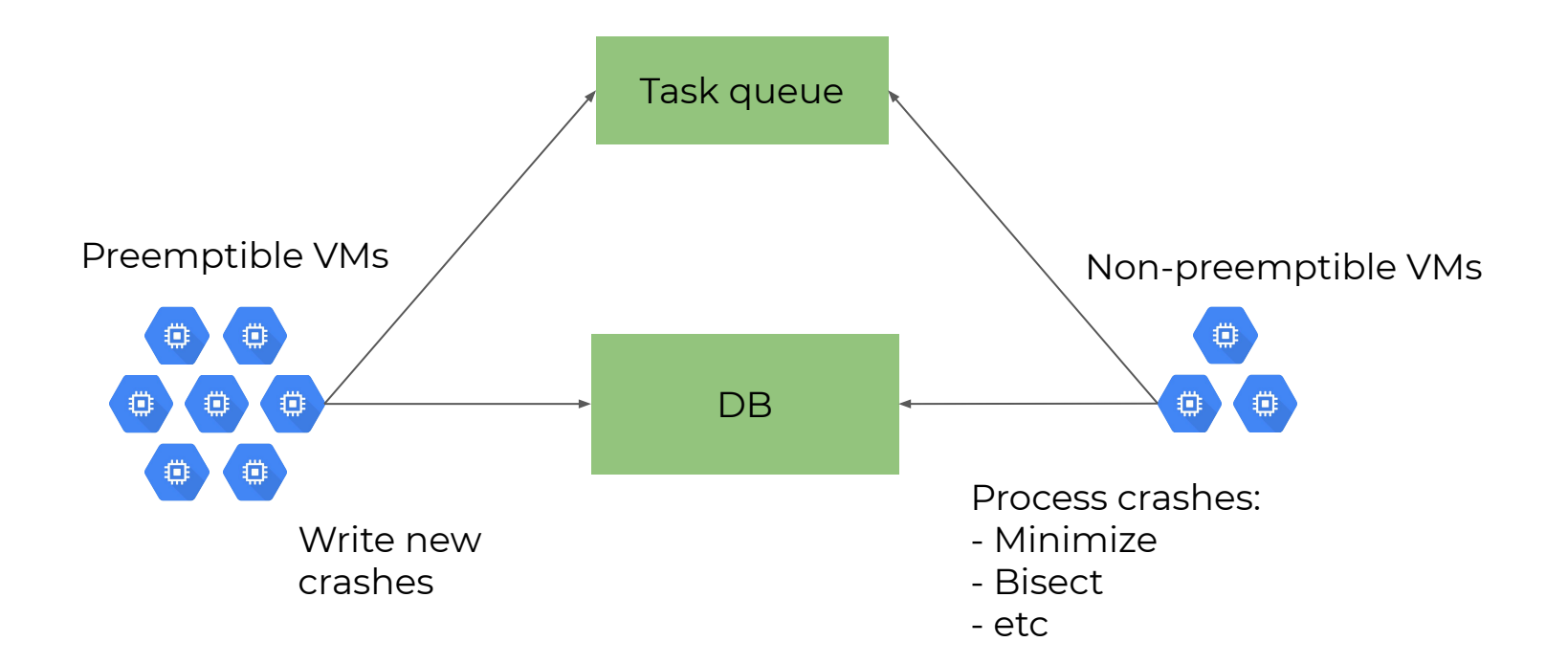

# Picking targets

- Large projects can have thousands of fuzz targets
- Automatic fuzz target discovery
- Prioritize based on fuzz target quality
	- Productive target > Unproductive target >

Target with startup issues

- Prioritize based on sanitizer importance
	- ASan > MSan > Others (UBSan / CFI / TSAN)

#### Corpus management

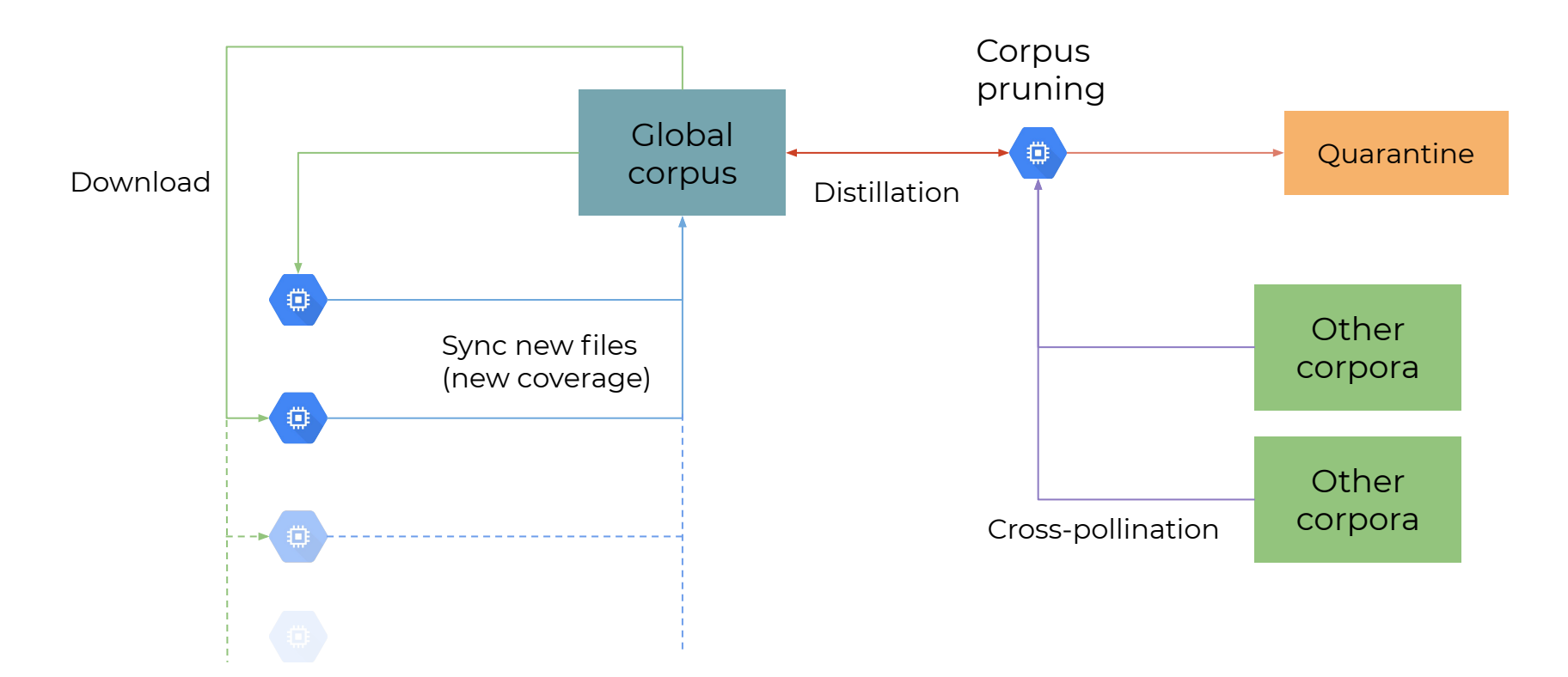

Fuzzing

## Fuzzing strategies

- No **perfect** search heuristic
	- Corpus subset
	- Value profiling
	- Custom mutators
	- Limiting maximum length of inputs
- Corpus enhancement techniques
	- Radamsa mutator
	- Recurrent neural network mutator (ML-based)

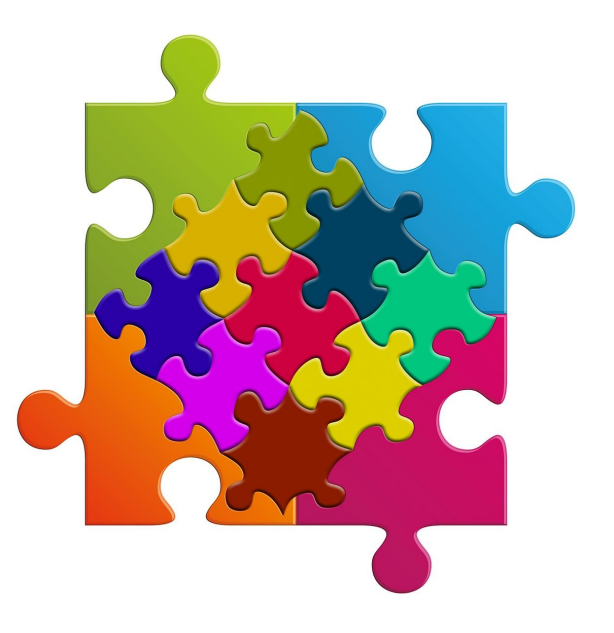

### Fuzzing strategy selection

- Multi-armed bandit (MAB)
	- Waste fewer resources on bad fuzzing strategies
	- Choose strategy combinations that improved coverage
	- Some runs use strategies with a default weight
		- Act as dynamic input to MAB model
	- Rest of runs use strategies based on MAB optimizations

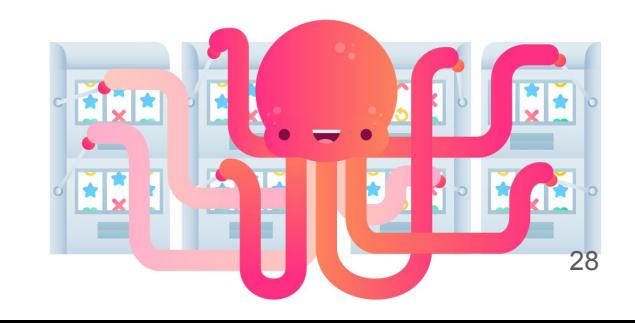

## Step 4: Triage crashes

# De-duplication

- Based on stacktraces
	- (Crash type, Crash state, Security flag) tuple
- Pick top 3 "interesting" frames as the crash state
	- Include debug and release assertions
	- Exclude inline frames, common library and debug funcs
- Ignore stacktrace for OOMs and Timeouts
- Used for immediate de-duplication

### De-duplication

[1:1:1030:FATAL:layout\_inline.h(399)] **Security DCHECK failed: !object || (object->IsLayoutInline()).**

 $=1$ ==ERROR: AddressSanitizer: ABRT on unknown address  $0x053900000001$  (pc  $0x7f24f8426428...$ )

- #0 0x7f24f8426427 in gsignal /build/glibc-Cl5G7W/glibc-2.23/sysdeps/unix/sysv/linux/raise.c:54
- #1 0xb599eb3 in logging::LogMessage::~LogMessage()base/logging.cc:876:7
- #2 0x14171df5 in ToLayoutInlinethird party/blink/renderer/core/layout/layout inline.h:39:91
- #3 0x14171df5 in **blink::LayoutBox::ContainingBlockLogicalWidthForPositioned**(...)
- #4 0x1417b923 in **blink::LayoutBox::ComputePositionedLogicalWidth**(...)

**!object || (object->IsLayoutInline()) in layout\_inline.h blink::LayoutBox::ContainingBlockLogicalWidthForPositioned blink::LayoutBox::ComputePositionedLogicalWidth**

# Grouping

- Second stage of de-duplication (slower)
- Same crash can manifest with a slightly different signature
- Use Levenshtein distance to group all similar crashes
- Works well with real world crashes

Use-of-uninitialized-value Thu, Oct 3, 2019, 8:35 AM H Pass Avrg Up 16 C interpolate16x16\_quarterpel decoder\_mbinter

Use-of-uninitialized-value Tue, Oct 1, 2019, 10:55 PM

H\_Pass\_Avrg\_Up\_8\_C interpolate8x8\_quarterpel decoder\_mbinter

Use-of-uninitialized-value Tue. Oct 1, 2019, 5:11 PM HI

H\_Pass\_Avrg\_8\_C interpolate8x8\_quarterpel decoder\_mbinter

Use-of-uninitialized-value Tue. Oct 1, 2019, 3:07 AM HI H\_Pass\_8\_C interpolate8x8\_quarterpel decoder\_mbinter

## Testcase minimization

- Makes testcases less flaky and easier to root cause
- Grey box fuzzers
	- Often provide facilities for fast minimization
- Black box fuzzers
	- Delta debugging based testcase minimization
	- Slower out-of-process minimization, but parallelized

Minimized Testcase:  $\odot$   $\odot$  (470 B)

Unminimized Testcase: 2 (43 KB)

### **Bisection**

- A large percent of bug finds are "regressions" (OSS-Fuzz: ~40%)
- Early reverts are far easier than CVEs
- Bisection based on simple binary search
- Re-use same builds used for fuzzing

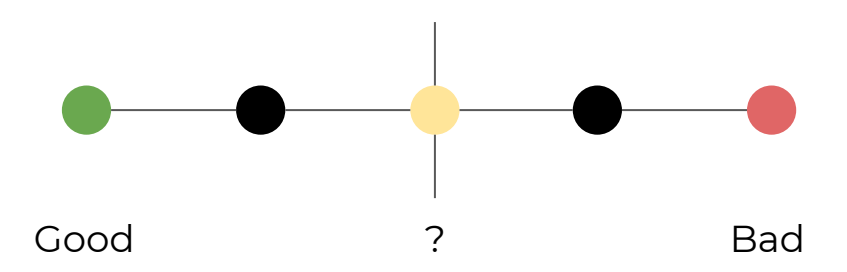

#### **REGRESSION REVISION RANGE**

Chakra: 3ee8acae8ecca674d660baf52679b3a7c6169d88:93752a1fa83bd9c43520b992d49d9f7c0763fbeb

## Variant analysis

- A crash input can manifest with different signatures across sanitizers, fuzzing engines, platforms, architectures
- Automate analysis across all possible configs
- **Help with severity analysis**

#### for (operand =  $\theta$ , numBitsFound =  $\theta$ , currentBit =  $\mathbf{1} \lt \lt ($  (**opcodePTR->size** \*  $\mathbf{8}$ ) -  $\mathbf{1}$ );

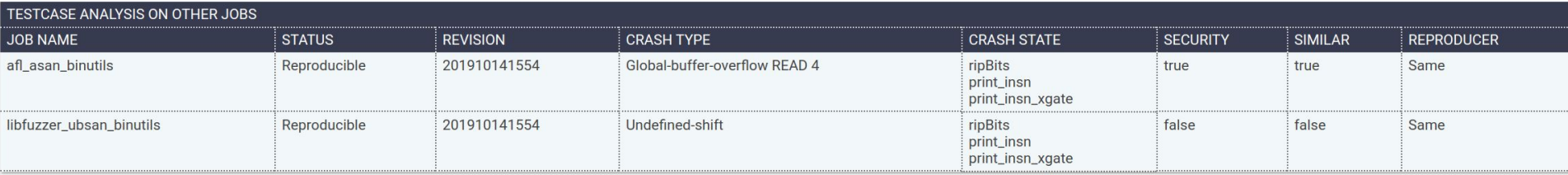

# Automatic bug filing

- Automatic assignment of owner based on bisect results
	- If failed, assign to sub-product area bug queue
- Provide minimized reproducer, detailed crash report
- "Fuzz-blocker" label if hurting fuzzer performance
- File ONLY reproducible crashes
	- Exception: frequent unreproducible crashes

## Automatic bug filing

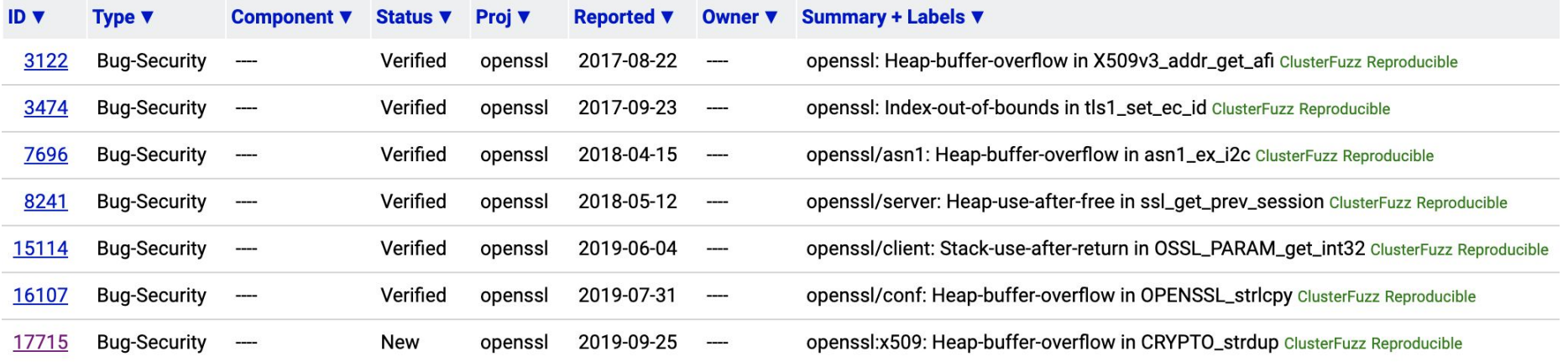

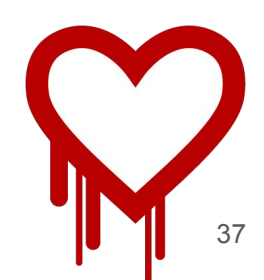

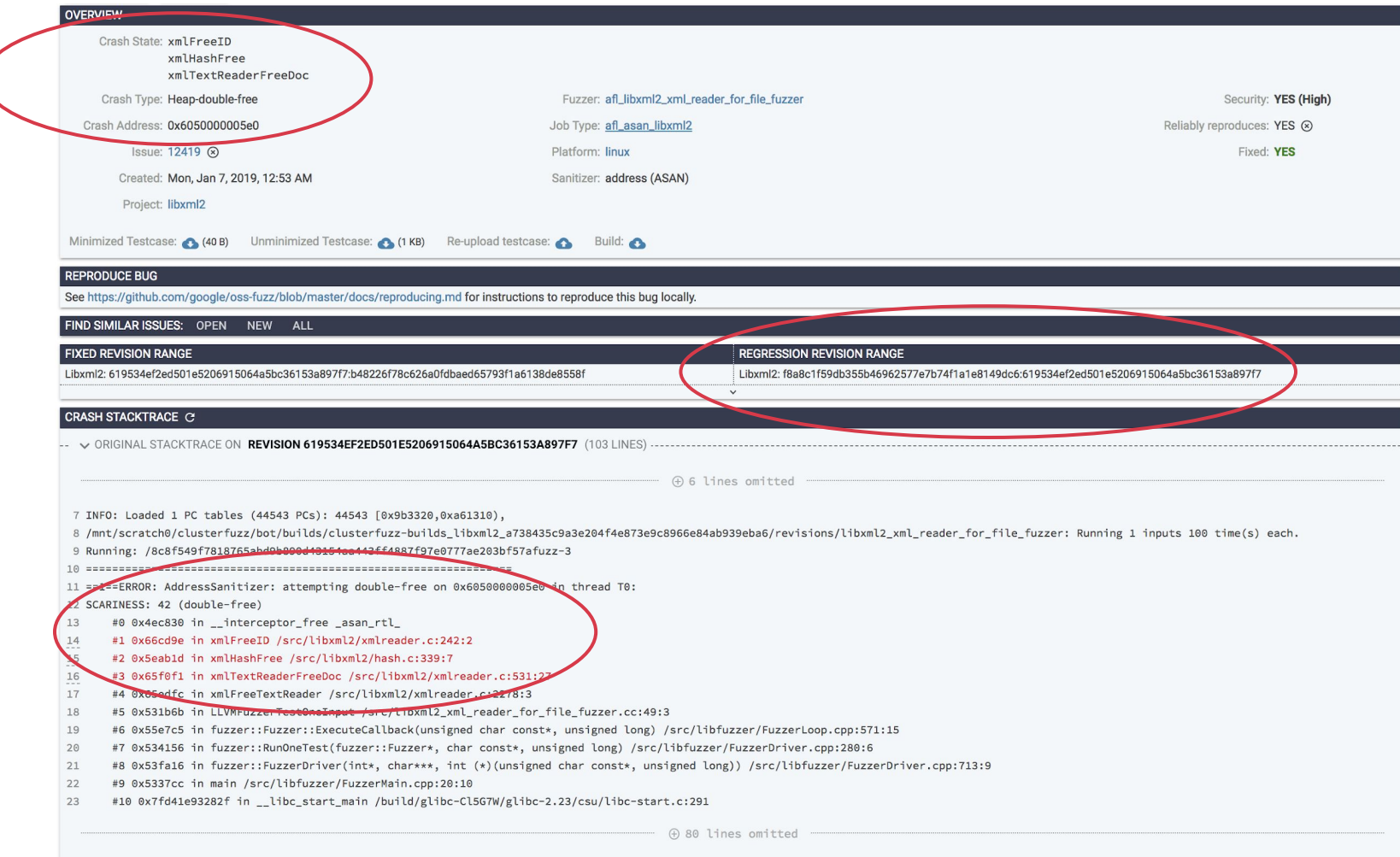

# Prioritization

- Don't attempt to do deep analysis on bugs to figure out impact
	- Not scalable
- Assume **all** memory corruption are exploitable
- Rough automated prioritization based on
	- Type of crash (e.g. UaF vs null deref)
	- Where the crash occurs
		- E.g. if the crash occurs in a sandboxed process

## Fix verification

- Verify that fix actually causes a crash to stop reproducing
- Perform a bisect to verify the commit which fixed the bug
	- Useful for comparing different bugs with same root cause
	- Sometimes, an unrelated patch can fix the issue
- Auto-close bugs once verified
- Human errors can be common

# Vulnerability reward program

- External PoCs can be uploaded to the fuzzing infrastructure
- **Cet same benefits of automated triage** 
	- Deduplication, fix verification, etc
- Fuzzer reward program
	- Continuous bug reporting pipeline
	- High-quality reports

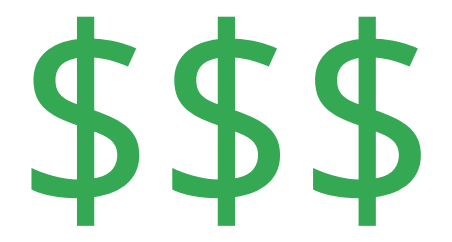

#### Step 5: Improving fuzzers

#### Fuzzer statistics

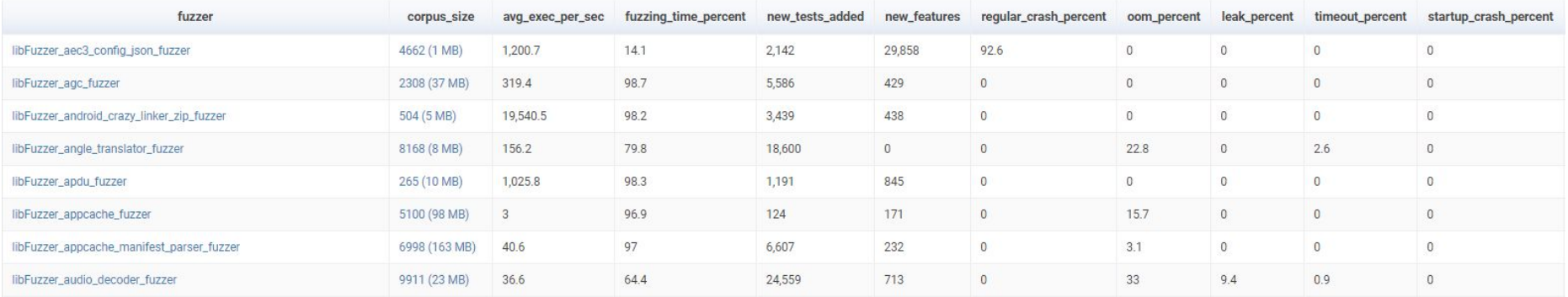

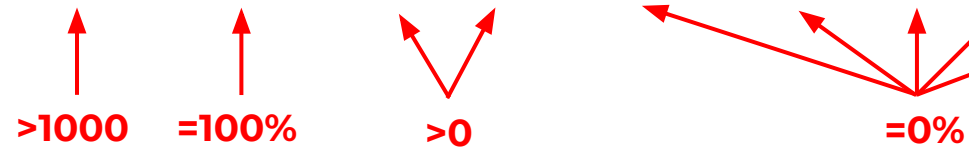

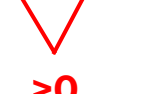

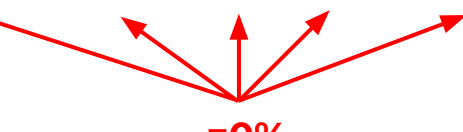

#### Crash statistics

#### Heap-use-after-free READ 1

quic::QuicDataReader::PeekVarInt62Length

quic::HttpDecoder::ReadFrameType

quic:: HttpDecoder:: ProcessInput

Project chromium | Security | Reliably reproduces | New | Issue 981291

Time to crash: 1154.65s 2 Total count: 531

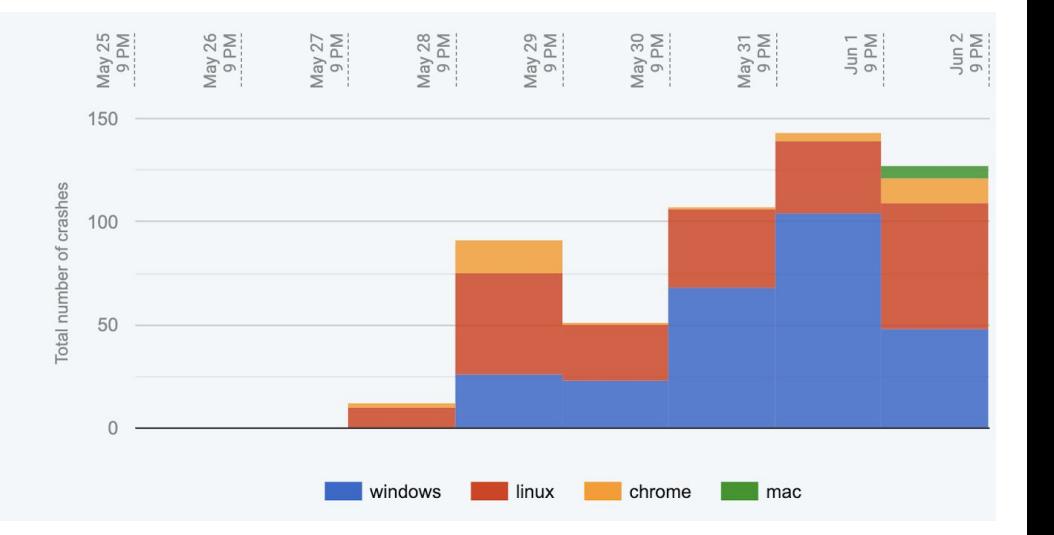

### Code coverage

- Separate coverage instrumented build (Clang Source Code Cov)
- Run fuzz target with distilled corpus ->

Per-fuzz target / Aggregate project report

#### **Coverage Report**

#### View results by: Directories | Files

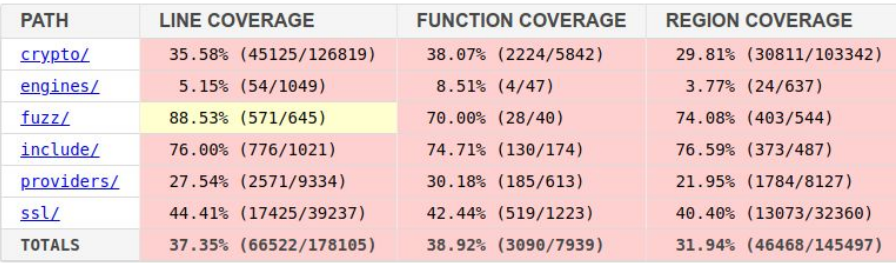

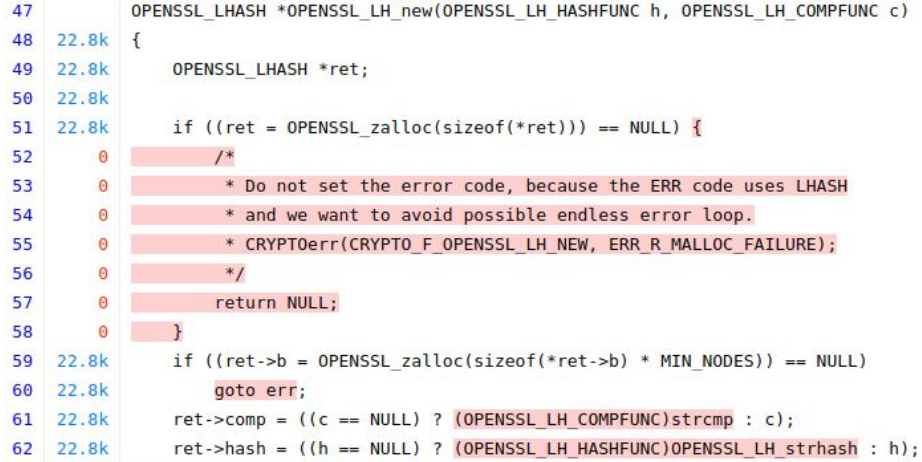

## Other applications

# Non-security bugs

- Correctness bugs via differential fuzzing, e.g. CryptoFuzz
	- Across different product implementations
	- Across different languages, compilers, optimizations
		- E.g. optimized ASM vs pure C
- **Stability bugs** 
	- Denial-of-service attacks can be serious in many scenarios
	- Fixing stability bugs leads to a more productive fuzzer
		- Esp. leaks, ooms, timeouts, null-ptr dereferences

# Design and development decisions

- Should we add this third party library to our project?
	- Require fuzzing or integration in OSS-Fuzz as prerequisite
	- How well are those endpoints fuzz tested? Coverage?
- Feedback to prioritize security mitigations
	- Sandboxing
	- Allocator hardening
	- etc

#### Results

# Chrome, OSS and Google

- Overall **40,000** bugs found
- Vulnerabilities found: 5000+ in Chrome, 3500+ in OSS-Fuzz
- Vulnerabilities **fixed**: Chrome (**98.6%**), OSS (**91.4%**)
- Methodology works for both large projects (Chrome, Google) and smaller projects in OSS-Fuzz (250+)
- Developer evangelism tech talks, contests, etc

### Results outside of Google

#### WebKit

Available for: macOS Moiave 10.14.6, macOS High Sierra 10.13.6

Impact: Processing maliciously crafted web content may lead to arbitrary code execution Description: Multiple memory corruption issues were addressed with improved memory handling.

CVE-2019-8710: found by OSS-Fuzz

CVE-2019-8743: zhunki from Codesafe Team of Legendsec at Qi'anxin Group

CVE-2019-8751: Dongzhuo Zhao working with ADLab of Venustech

CVE-2019-8752: Dongzhuo Zhao working with ADLab of Venustech

CVE-2019-8763: Sergei Glazunov of Google Project Zero

CVE-2019-8765: Samuel Groß of Google Project Zero

CVE-2019-8766: found by OSS-Fuzz

CVE-2019-8773: found by OSS-Fuzz

#### Sec Bug #77831 Heap-buffer-overflow in exif iif add value in EXIF

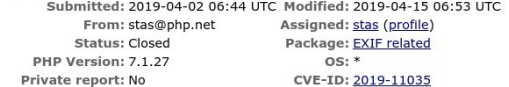

#### **Add Comment Developer** Edit View

#### [2019-04-02 06:44 UTC] stas@php.net

Description: 

#### CVE-2018-5093: Buffer overflow in WebAssembly during Memory/Table resizing

#### Reporter OSS-Fuzz

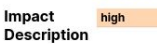

A heap buffer overflow vulnerability may occur in WebAssembly during Memory/Table resizing, resulting in a potentially exploitable crash.

#### **References**

Bug 1415291

#### CVE-2018-0739 (OpenSSL advisory) [Moderate severity] 27 March 2018: 1

Constructed ASN.1 types with a recursive definition (such as can be found in PKCS7) could eventually exceed the stack given malicious input with excessive recursion. This could result in a Denial Of Service attack. There are no such structures used within SSL/TLS that come from untrusted sources so this is considered safe. Reported by OSS-fuzz.

- Fixed in OpenSSL 1.1.0h (git commit) (Affected 1.1.0-1.1.0g)
- Fixed in OpenSSL 1.0.2o (git commit) (Affected 1.0.2b-1.0.2n)

#### 2018-04-30 7.0.7-29 Cristy <quetzlzacatenango@image...> · Release ImageMagick version 7.0.7-29, GIT revision 14225:41edbdcea:20180430. 2018-03-26 7.0.7-29 <quetzlzacatenango@image...> Fixed numerous use of uninitialized values, integer overflow, memory exceeded, and timeouts (credit to **OSS Fuzz**) 2018-03-24 7.0.7-28 Cristy <quetz|zacatenango@image...> Release ImageMagick version 7.0.7-28, GIT revision 23615:edd71782e:20180325. 2018-03-21 7.0.7-28 <quetzlzacatenango@image...> Fixed numerous use of uninitialized values, integer overflow, memory exceeded, and timeouts (credit to **OSS Fuzz**). 2018-03-18 7.0.7-27 Cristy <quetzlzacatenango@image...> · Release ImageMagick version 7.0.7-27, GIT revision 23466:734b146df:20180318. Another 0SS-Fuzz bug: https://bugs.chromium.org/p/0ss-fuzz/issues/detail?id=13938 2018-03-17 7.0.7-27 <quetzlzacatenango@image...> · Fixed numerous use of uninitialized values, integer overflow, memory exceeded, and timeouts (credit to OSS Fuzz).

#### It was found using the OSS-FUZZ fuzzer infrastructure that decoding a specially crafted OpenPGP certificates could lead to (A) an integer overflow, resulting to an invalid memory write. (B) a null pointer dereference resulting to a server crash, and (C) a large allocation, resulting to a server out-ofmemory condition. These affect only Memory corruption applications which utilize the OpenPGP certificate functionality of GnuTLS. The issues were fixed in 3.5.10. Recommendation: The support of OpenPGP certificates in GnuTLS is considered obsolete. As such, it is not recommended to use OpenPGP certificates with GnuTLS. To address the issues found upgrade to GnuTLS 3.5.10 or later versions.

#### Libarchive vulnerability can lead to code execution on Linux, FreeBSD, NetBSD

Bug discovered by Google, Impacts Linux and BSD distros, but not Windows and macOS

#### $v1.10.0$

GNUTLS-

SA-2017-

ChakraCore 1.10.0 includes more JavaScript and WebAssembly feature updates, performance enhancements, and JSRT APIs. See notable changes below.

Also shout-out to @rhuanjl, @fatcerberus, OSS-Fuzz, and Google Project Zero for their contributions during this release!

#### libxml<sub>2</sub>

Available for: Windows 7 and later

Impact: Multiple issues in libxml2

Description: Multiple memory corruption issues were addressed with improved input validation.

CVE-2019-8749: found by OSS-Fuzz

51

CVE-2019-8756: found by OSS-Fuzz

### Future plans

### Future plans

- Fuzzing as part of Continuous Integration (CI) to catch regressions before check-in
- Alternate solution to artificial fuzzer benchmarks (e.g. LAVA-M)
- Continue to improve fuzzing efficiency e.g. more focused mutations using DataFlowSanitizer
- Support for more languages (Java, Python, etc)

### Conclusion

- Fuzzing should be an integral part of developer workflows
	- Not just for security researchers
- Different fuzzing engines and strategies can be combined effectively at scale
- Large projects with thousands of developers can be fuzzed effectively with a small team
	- Smaller projects can use the same methodology